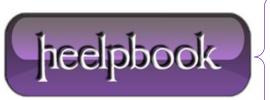

**Date:** 25/06/2012

**Procedure:** SQL Server – Purging Database Mail History

Source: <u>LINK</u> Permalink: <u>LINK</u>

Created by: HeelpBook Staff
Document Version: 1.0

## SQL Server - Purging Database Mail History

SQL Server stores all mails and attachments in **msdb** database. To avoid unnecessary growth of **msdb** database you should remove these mail history unless it is required for auditing or other purposes.

To check all mails processed by Database Mail, you can use sysmail allitems catalog view:

```
SELECT COUNT(*)
FROM msdb.dbo.sysmail_allitems
```

#### **Output:**

125

There are 3 siblings of this catalog view **sysmail\_faileditems**, **sysmail\_unsentitems** and **sysmail\_sentitems** which shows mails of different status respectively.

If you are frequently sending larger attachments using database mail this can cause **msdb** to grow rapidly. All attachments stored in **msdb** database are available in **sysmail\_attachments.** 

To delete mail items you can use system stored procedure **sysmail\_delete\_mailitems\_sp**, it has below syntax:

```
sysmail delete mailitems sp [@sent before] [@sent status]
```

You can delete mail using either of the parameters, *@sent\_before* deletes all mail that were sent before specified date, and *@sent\_status* deletes all mails with specified status.

For example, to delete all mails which are sent and are older than current month we can use:

```
EXEC msdb.dbo.sysmail_delete_mailitems_sp
@sent_before = '2012-05-10 00:00:00',
@sent_status = 'sent'
```

### **Output:**

```
(100 row(s) affected)
```

You can query the **sysmail\_event\_log** view to check the deletions that has been initiated.

Date: 25/06/2012
Total Chars: 1365

Page: 1
Total Words: 222

SELECT description
FROM sysmail\_event\_log
ORDER BY log\_date DESC

# **Output:**

#### **Description**

Mail items deletion is initiated by user "sa". 100 items deleted. DatabaseMail process is started

Hope This Helps!

**Data**: 25/06/2012 **Total Chars**: 1365

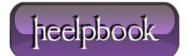

Page: 2
Total Words: 222